**The shortcut key for edit - Free download and software …**

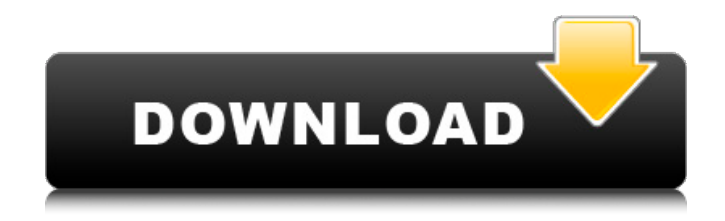

Note The final product in this book was created using the Creative Cloud service (creative.com/photoshop). This has tools that were not available to our traditional Photoshop program. In Chapter 2 you will learn how to create new workspaces. ## Open Photoshop Once you have all the information you need to get started, you will need to begin your journey by opening your application.

**Photoshop Shortcut Software Free Download Download (Latest)**

How can I find Photoshop Elements for Windows? You can download Photoshop Elements 7 by searching for an alternative to Photoshop from the Adobe website. The Adobe website offers a page where you can search for Photoshop alternatives by operating system or software that you use. Depending on the operating system and software that you use, Photoshop alternatives might be available through the download section. You may also be able to download Photoshop Elements for Windows directly from the Adobe website. You can find the link to the download page

under the following section: Photoshop Elements software and CDs. We also have a list of other Photoshop alternatives that you can check. How can I find Photoshop Elements on macOS? Photoshop Elements for macOS is only available through the Mac App Store. You can also find it in the Adobe website. You will find it under the Creative Cloud category under Photoshop Elements for macOS download for the following categories: Softwares Related Utilities Annual Upgrade Subscription How to get Photoshop Elements? If you do not find Photoshop Elements for Windows or Mac on the Adobe website, you can visit the licensing

page. Here, you can find a download for Photoshop Elements on your specific operating system. Adobe offers a 30 day trial version of Photoshop Elements that you can use to test its features. The trial period is the same as other Adobe apps. You can find the link to the trial version at the bottom of the page. How to cancel or renew? If you want to cancel your current version of Photoshop Elements, you need to sign up for a new version and cancel the current one through the Adobe website. If you already have a registered copy, then you can simply cancel the current one through the Adobe website. Check out the following page

to find out how to cancel or renew Photoshop Elements licenses. The following video will walk you through how to cancel a license for Photoshop Elements or how to renew an expired license through the Adobe website: How to change language in Photoshop Elements? Photoshop Elements is available with many different languages. If you are a Windows user, you need to use a Spanish (Español) or English (inglés) Language Pack for Photoshop Elements. If you are using Windows and can understand Spanish or English, you can download it from the Adobe website. If you do not have a Spanish or

English version, you can simply use the Adobe website to change your language preference to 05a79cecff

Q: Using a separated.jar on different platforms I developed an application and I want to distribute it to some friends. I've an unique jar file for the client. But I need to split it to two.jar files to be able to run on Linux and Windows (It's possible with the maven and the ant tools). Is it the good way? Is it possible to split a.jar file in two.jar files? Thank you. A: No, it's not possible to split a.jar file in two.jar files For Windows, you'll need to have at least one manifest file in the.jar file that will associate each.class in the.jar file. And if you

use Java 7, you'll also be able to use javapackager utility, maybe you could try it Q: Inconsistent Data in using Order By with multiple tables I have the following data in SQL Server 2012, but I am trying to do a very simple Select statement to sort the data by "date" first and then "amount" next. The data table appears to be returning the wrong date/amount combo for the specified date. I created the following tables: DECLARE @T AS TABLE ( DATE DATE, ACTUAL DOUBLE, PROGRAM DOUBLE, DATE2 DATE ) DECLARE @PROGRAMS AS TABLE ( ID INT, NAME VARCHAR(100) )

DECLARE @PROGRAMS\_DATE AS TABLE ( PROGRAMID INT, DATE DATE ) INSERT INTO @T (DATE, ACTUAL, PROGRAM, DATE2) VALUES ('2012-01-01','3.35','1011','2012-01-01'), ('201 2-01-01','5.85','1011','2012-01-02'),('2012-01- 01','2.83','1011','2012-01-01'), ('2012-01-01','2 .44','1011','2012-01-01'),('2012-01-01','6.45','1 011','2012-01-01'),('2012-01

**What's New In Photoshop Shortcut Software Free Download?**

Q: Postgres lcd on varchar fields I want to change the lcd of a field to 3 characters, and

then reset the lcd to 2 characters on a field. I tried the following in the db ALTER TABLE t\_mytable ALTER COLUMN fld1 SET NOT NULL DEFAULT ('test') ALTER COLUMN fld1 SET lc\_fld1 TO (length(fld1)+3) ALTER COLUMN fld1 RESET lc\_fld1 TO (length(fld1)-2) That causes the following error: ERROR: syntax error at or near "lc\_fld1" LINE 14: ALTER COLUMN fld1

SET lc\_fld1 TO (length(fld1)+3)... A: You can do this using only one statement: ALTER TABLE t\_mytable ALTER COLUMN fld1 SET NOT NULL DEFAULT 'test' ALTER COLUMN fld1 SET lc  $f$ ld1 =

COALESCE(fld1, 'test' || 'test' || 'test') TO  $(COALESCE(fld1, 'test') || (length(fld1)+3))$ RESET lc\_fld1 TO COALESCE(fld1, 'test') Notice I used to concatenation instead of + and || operators. Please, be careful of this one: The ternary operator should not be used to specify NULL values, unless an aggregate function is used. PostgreSQL releases have run into many cases of people using it to specify NULL values, which just makes life harder, as the ternary operator can always return NULL, and can also return a different type of value. Read: Is there a difference between null and empty string in sql? I'm pretty sure I'm not the only

one who was thrilled to see that IMDB also went from "Indiewire" to "Indieweb" [1] [1]: [ **System Requirements For Photoshop Shortcut Software Free Download:**

Supported OS: Windows 7, 8, 8.1, 10 (32/64-bit) Processor: 2.4GHz Core i5 or Core i7 Memory: 6GB of RAM Graphics: Nvidia GeForce GTX 660 or AMD Radeon HD 7870 DirectX: Version 11 Hard Disk Space: 25GB Additional Notes: The digital version of this game is required to play the offline campaign. Windows Experience Index (WXI) System Requirement: N/A License: Free

- https://5wowshop.com/wp-content/uploads/2022/07/How to install and use some great new brushes in photoshop.pdf <https://www.kultur-digital.com/wp-content/uploads/2022/07/hellquy.pdf> <https://tvlms.com/wp-content/uploads/2022/07/ullbert.pdf>
- <https://do-bank.jmmb.com/sites/default/files/webform/empleosdr/carbest114.pdf>
- <https://tutorizone.com/wp-content/uploads/2022/07/darkecli.pdf>

<https://ameppa.org/2022/07/01/adobe-cc-2015-crack-for-full-version-free-activation/> <http://www.delphineberry.com/?p=10746> [https://aimagery.com/wp-content/uploads/2022/06/adobe\\_photoshop\\_80\\_free\\_download\\_crack.pdf](https://aimagery.com/wp-content/uploads/2022/06/adobe_photoshop_80_free_download_crack.pdf) <http://pzn.by/?p=35401> [https://www.xn--gber-0ra.com/upload/files/2022/07/YDi9CGkbJhYLpztiBlOC\\_01\\_23c807d07a2688e4cf2281932047a820\\_file.pdf](https://www.xn--gber-0ra.com/upload/files/2022/07/YDi9CGkbJhYLpztiBlOC_01_23c807d07a2688e4cf2281932047a820_file.pdf)

<http://www.ecomsrl.it/rainbow-gradient-free-image-psd/> <https://duolife.academy/adobe-photoshop-cs6-best-3d/> <https://www.tailormade-logistics.com/sites/default/files/webform/photoshop-free-no-download-no-sign-up.pdf> <https://shanajames.com/2022/07/01/how-to-get-free-download-adobe-photoshop-cs6-full/> <https://maniatech-academy.co.uk/blog/index.php?entryid=5> <http://chicfashic.com/?p=2537> <http://steamworksedmonton.com/free-photoshop-grunge-brushes-for-photoshop/> <http://pepsistars.com/photoshop-elements-2020-download-helpx/>

<https://www.tragolink.com/adobe-photoshop-cs2-full-version/>